## **AVVISO AL PUBBLICO**

# *ECOLOGISTIC S.p.A.*

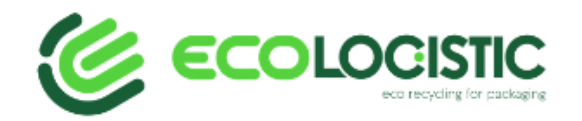

### **PRESENTAZIONE DELL'ISTANZA PER L'AVVIO DEL PROCEDIMENTO DI VALUTAZIONE DI IMPATTO AMBIENTALE**

La Società **ECOLOGISTIC S.p.A**. con sede legale in MILANO (MI) in Via F. FILZI n. 10

comunica di aver presentato in data 08/11/2023 al Ministero della transizione ecologica ai sensi dell'art.23 del D.Lgs.152/2006, istanza per l'avvio del procedimento di Valutazione di Impatto Ambientale del progetto:

*Progetto di ampliamento dello stabilimento senza incremento dei quantitativi di rifiuto in ingresso, con l'inserimento di una centrale termoelettrica in assetto trigenerativo, caratterizzata da una potenza di 90 MW termici e 20 MW elettrici, alimentata da CCS Combustibile (EoW) ottenuto esclusivamente dal trattamento della frazione plastica non recuperabile, prodotta dallo stesso impianto e non proveniente da impianti terzi.*

compreso nella tipologia elencata nell'Allegato II alla Parte Seconda del D.Lgs. 152/2006 alla lettera **...** denominata "

#### *(oppure)*

compreso nella tipologia elencata nell'Allegato II-bis alla Parte Seconda del D.Lgs.152/2006, al punto **1.a)** denominata *"impianti termici per la produzione di energia elettrica, vapore e acqua calda con potenza termica complessiva superiore a 50 MW"*

*(tipologia come indicata nell'Allegato.II bis del D.Lgs.152/2006),* di nuova realizzazione e ricadente parzialmente/completamente in aree naturali protette nazionali (L.394/1991) e/o comunitarie (siti della Rete Natura 2000).

- *(e)* (*Paragrafo da compilare se pertinente)*
- tra quelli ricompresi nel Piano Nazionale Integrato Energia e Clima (PNIEC), nella tipologia elencata nell'Allegato I-bis alla Parte Seconda del D.Lgs.152/2006, al punto *\_\_\_* denominata *"\_\_\_\_\_\_\_\_\_\_\_\_\_\_\_\_\_\_\_\_\_\_\_\_\_\_\_\_\_\_\_\_\_\_\_\_"* ed anche nella tipologia elencata nell'Allegato

II oppure nell'Allegato II-bis, sopra dichiarata. *(oppure)*

 $\boxminus$  tra quelli ricompresi e finanziati in tutto o in parte nel Piano Nazionale Ripresa e Resilienza (PNRR) ed anche nella tipologia, elencata nell'Allegato II oppure nell'Allegato II-bis, sopra dichiarata.

*(oppure)*

 tra quelli ricompresi nel PNRR ed inseriti nell'Allegato IV al DL 77/2021, al punto *\_\_\_* denominata *"\_\_\_\_\_\_\_\_\_\_\_\_\_\_\_\_\_\_"* ed anche nella tipologia elencata nell'Allegato II oppure nell'Allegato II-bis, sopra dichiarata e attesta che è stata presentata istanza ex art. 44 c.1, DL 77/2021, al Cons.Sup.LL.PP. – Comitato speciale in data gg/mm/aaaa

*(oppure)*

 tra quelli ricompresi nel PNRR ed inseriti nell'Allegato IV al DL 77/2021, al punto *\_\_\_* denominata *"\_\_\_\_\_\_\_\_\_\_\_\_\_\_\_\_\_\_"* ed anche nella tipologia elencata nell'Allegato II oppure nell'Allegato II-bis, sopra dichiarata e attesta che è stata presentata istanza ex art. 44 c.1, DL 77/2021, al Cons.Sup.LL.PP. – Comitato speciale in data gg/mm/aaaa e, altresì, con provvedimento N.\_\_\_\_\_\_ del gg/mm/aaaa, è stato nominato il Commissario straordinario, ai sensi del D.L. 32/2019, convertito dalla L. 55/2019. Pertanto, per l'opera in esame si applica quanto previsto dal comma 3, secondo periodo, art. 6 del D.L. 152/2021, che stabilisce l'ulteriore riduzione dei termini.

*(oppure)*

 $\boxminus$  tra quelli finanziati a valere sul fondo complementare ed anche nella tipologia elencata nell'Allegato II oppure nell'Allegato II-bis, sopra dichiarata.

*Installazione di una centrale termoelettrica in assetto trigenerativo alimentata dal CSS Combustibile (EoW) ottenuto dal trattamento delle frazioni non recuperabili dei rifiuti plastici, derivanti esclusivamente dallo stesso impianto di produzione e non proveniente da impianti terzi, caratterizzata da una potenza di 90 MW termici e 20 MW elettrici.*

La tipologia di procedura autorizzativa necessaria ai fini della realizzazione del progetto è **Modifica Sostanziale dell'Autorizzazione Integrata ambientale (AIA) previo esito della Valutazione d'Impatto ambientale (VIA)** e l'Autorità competente al rilascio è il **Ministero dell'ambiente e della Sicurezza energetica (MASE).**

**Il progetto è localizzato nel Comune di Ginosa, provincia di Taranto e prevede l'installazione di una centrale termoelettrica in assetto trigenerativo alimentata dal CSS Combustibile (EoW) ottenuto dal trattamento delle frazioni non recuperabili dei rifiuti plastici, derivanti esclusivamente dallo stesso impianto di produzione e non proveniente da impianti terzi, caratterizzata da una potenza di 90 MW termici e 20 MW elettrici e non destinata alla immissione in rete Terna, ma esclusivamente per garantire il solo fabbisogno energetico di stabilimento, abbattendo i consumi di gas naturale ed energia elettrica.**

*(Paragrafo da compilare se pertinente)* Il progetto può avere impatti transfrontalieri sui seguenti Stati *\_\_\_\_\_\_\_\_\_\_\_\_\_\_\_\_\_\_\_\_\_\_\_\_\_\_\_\_\_\_\_\_\_\_\_\_* e pertanto è soggetto alle procedure di cui all'art.32

D.Lgs.152/2006.

#### *(Paragrafo da compilare se pertinente)*

Ai sensi dell'art.10, comma 3 del D.Lgs.152/2006 e s.m.i. il procedimento di Valutazione di Impatto Ambientale comprende la valutazione di incidenza di cui all'articolo 5 del D.P.R. 357/1997 in quanto  $i$  *progetto interferisce con* 

*(indicare la tipologia di area afferente alla Rete Natura 2000: SIC, ZSC, ZPS, e la relativa denominazione completa di codice identificativo; ripetere le informazioni nel caso di più aree interferite)*

#### *(Paragrafo da compilare se pertinente)*

Il progetto è soggetto a procedura di sicurezza per il controllo dei pericoli di incidenti rilevanti connessi con determinate sostanze pericolose di cui al D.Lgs.105/2015.

La documentazione è disponibile per la pubblica consultazione sul Portale delle Valutazioni e Autorizzazioni Ambientali VAS-VIA-AIA <https://va.mite.gov.it/> del Ministero dell'ambiente e della sicurezza energetica.

Ai sensi dell'art.24 comma 3 del D.Lgs.152/2006 entro il termine di 60 (sessanta) giorni *(30 giorni per i progetti di cui all'articolo 8, comma 2-bis del D.Lgs. 152/2006- PNIEC-PNRR)* dalla data di pubblicazione del presente avviso, chiunque abbia interesse può prendere visione del progetto e del relativo studio ambientale, presentare in forma scritta proprie osservazioni, anche fornendo nuovi o ulteriori elementi conoscitivi e valutativi, indirizzandoli al Ministero dell'ambiente e della sicurezza energetica, Direzione Generale Valutazioni Ambientali, via C. Colombo 44, 00147 Roma.

L'invio delle osservazioni può essere effettuato attraverso l'applicativo web per la presentazione online delle osservazioni per le Procedure di VAS, VIA e AIA, accessibile dal Portale delle Valutazioni e Autorizzazioni ambientali al link<https://va.mite.gov.it/it-IT/ps/Procedure/InvioOsservazioni> e anche mediante posta elettronica certificata al seguente indirizzo: [va@pec.mite.gov.it](mailto:va@pec.mite.gov.it) .

### *(Paragrafo da compilare se pertinente)*

Le osservazioni relative agli aspetti della sicurezza disciplinati dal D.Lgs.105/2015 dovranno essere inviate esclusivamente al Comitato Tecnico Regionale della Regione *(inserire Regione e indirizzo completo e PEC)* entro il termine 60 (sessanta) giorni dalla data di pubblicazione del presente avviso.

> Il legale rappresentante \_\_\_\_\_\_\_\_\_\_\_\_\_\_\_\_\_\_

(documento informatico firmato digitalmente ai sensi dell'art. 24 D.Lgs. 82/2005 e ss.mm.ii)<sup>1</sup>

Firmato digitalmente da: FELICE BITETTI Data: 08/11/2023 13:35:34

 $<sup>1</sup>$  Applicare la firma digitale in formato PAdES (PDF Advanced Electronic Signatures) su file PDF.</sup>